## Package 'ROI.plugin.deoptim'

August 29, 2020

Version 1.0-0

Title 'DEoptim' and 'DEoptimR' Plugin for the 'R' Optimization Interface

Author Florian Schwendinger [aut, cre]

Maintainer Florian Schwendinger <FlorianSchwendinger@gmx.at>

Description Enhances the R Optimization Infrastructure ('ROI') package with the 'DEoptim' and 'DEoptimR' package. 'DEoptim' is used for unconstrained optimization and 'DEoptimR' for constrained optimization.

**Imports** methods, stats, utils, ROI ( $>= 0.3-2$ ), DEoptim, DEoptimR ( $>=$ 1.0-4)

License GPL-3

URL <http://roi.r-forge.r-project.org/>,

<https://r-forge.r-project.org/projects/roi/>

NeedsCompilation no

Repository CRAN

Date/Publication 2020-08-29 20:10:02 UTC

### R topics documented:

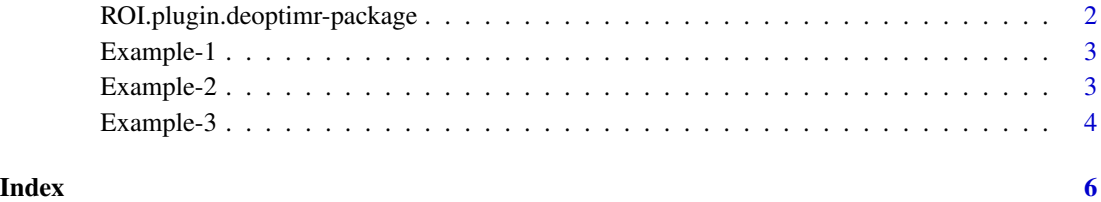

1

<span id="page-1-0"></span>ROI.plugin.deoptimr-package *deoptimr*

#### **Description**

This package is part of the [R Optimization Infrastructure](https://cran.r-project.org/package=ROI) **ROI** 

#### References

Babu, B. V. and Angira, R. (2006) Modified differential evolution (MDE) for optimization of nonlinear chemical processes. *Computers and Chemical Engineering* 30, 989–1002.

Brest, J., Greiner, S., Boskovic, B., Mernik, M. and Zumer, V. (2006) Self-adapting control parameters in differential evolution: a comparative study on numerical benchmark problems. *IEEE Transactions on Evolutionary Computation* 10, 646–657.

Lampinen, J. and Zelinka, I. (1999). Mechanical engineering design optimization by differential evolution; in Corne, D., Dorigo, M. and Glover, F., Eds., *New Ideas in Optimization*. McGraw-Hill, pp. 127–146.

Price, K. V., Storn, R. M. and Lampinen, J. A. (2005) *Differential Evolution: A practical approach to global optimization*. Springer, Berlin, pp. 117–118.

Storn, R. (2008) Differential evolution research — trends and open questions; in Chakraborty, U. K., Ed., *Advances in differential evolution*. SCI 143, Springer-Verlag, Berlin, pp. 11–12.

Storn, R. and Price, K. (1997) Differential evolution - a simple and efficient heuristic for global optimization over continuous spaces. *Journal of Global Optimization* 11, 341–359.

Wu, G., Pedrycz, W., Suganthan, P. N. and Mallipeddi, R. (2015) A variable reduction strategy for evolutionary algorithms handling equality constraints. *Applied Soft Computing* 37, 774–786.

Zhang, H. and Rangaiah, G. P. (2012) An efficient constraint handling method with integrated differential evolution for numerical and engineering optimization. *Computers and Chemical Engineering* 37, 74–88.

Zielinski, K. and Laur, R. (2008) Stopping criteria for differential evolution in constrained singleobjective optimization; in Chakraborty, U. K., Ed., *Advances in differential evolution*. SCI 143, Springer-Verlag, Berlin, pp. 111–138.

#### See Also

Function [JDEoptim\(\)](https://cran.r-project.org/package=DEoptimR/DEoptimR.pdf) in the DEoptimR package.

<span id="page-2-0"></span>Example-1 *Banana*

#### Description

The following example is also known as Rosenbrock's banana function ([https://en.wikipedia.](https://en.wikipedia.org/wiki/Rosenbrock_function) [org/wiki/Rosenbrock\\_function](https://en.wikipedia.org/wiki/Rosenbrock_function)).

minimize  $f(x) = 100(x_2 - x_1^2)^2 + (1 - x_1)^2$ 

Solution:  $c(1,1)$ 

#### Examples

```
Sys.setenv(ROI_LOAD_PLUGINS = FALSE)
library(ROI)
library(ROI.plugin.deoptim)
f \leftarrow function(x) {
    return( 100 \times (x[2] - x[1]^2)^2 + (1 - x[1])^2 )
}
x \leftarrow OP( objective = F_objective(f, n=2L, names=c("x_1", "x_2")),
         bounds = V_bbound(li=1:2, ui=1:2, lb=c(-3, -3), ub=c(3, 3)) )
nlp <- ROI_solve(x, solver = "deoptim")
nlp
## Optimal solution found.
## The objective value is: 3.828383e-22
solution(nlp)
## x_1 x_2
## 1 1
```
Example-2 *Hock-Schittkowski-Collection Problem 16*

#### Description

The following example solves problem 16 from the Hock-Schittkowski-Collection.

minimize 
$$
f(x) = 100(x_2 - x_1^2)^2 + (1 - x_1)^2
$$
  
subject to:  $x_1 + x_2^2 \ge 0$   $x_1^2 + x_2 \ge 0$   
 $-2 \ge x_1 \ge 0.5$   $x_2 \ge 1$ 

Solution: c(0.5,0.25)

#### Examples

```
Sys.setenv(ROI_LOAD_PLUGINS = FALSE)
library(ROI)
library(ROI.plugin.deoptim)
f \leftarrow function(x) {
    return( 100 \times (x[2] - x[1]^2)^2 + (1 - x[1])^2 )
}
f.gradient \leq function(x) {
    return( c( -400 * x[1] * (x[2] - x[1] * x[1]) - 2 * (1 - x[1]),
               200 * (x[2] - x[1] * x[1]))}
x \leq 0P( objective = F_objective(f, n=2L, G=f.gradient),
         constraints = c(F_{\text{constrained}}(F=function(x)) \times [1] + x[2]^2, ">=", 0,J=function(x) c(1, 2*x[2])),
                          F_constraint(F=function(x) x[1]^2 + x[2], ">=", 0,
                                        J=function(x) c(2*x[1], x[2])),
         bounds = V_bound(li=1:2, ui=1:2, lb=c(-2, -Inf), ub=c(0.5, 1)) )
nlp <- ROI_solve(x, solver="deoptimr", start=c(0.4, 0.3))
nlp
## Optimal solution found.
## The objective value is: 2.499999e-01
solution(nlp)
## [1] 0.5000001 0.2499994
```
Example-3 *Hock-Schittkowski-Collection Problem 36*

#### Description

The following example solves exmaple 36 from the Hock-Schittkowski-Collection.

 $minimize$   $-x_1x_2x_3$ subject to :  $x_1 + 2x_2 + x_3 \le 72$  $0 \le x_1 \le 20, \ 0 \le x_2 \le 11, \ 0 \le x_3 \le 42$ 

#### Examples

```
Sys.setenv(ROI_LOAD_PLUGINS = FALSE)
library(ROI)
library(ROI.plugin.deoptim)
hs036_obj \leftarrow function(x) {
    -x[1] * x[2] * x[3]}
```
<span id="page-3-0"></span>

```
hs036_{con} < function(x) {
    x[1] + 2 \times x[2] + 2 \times x[3]}
x \le - OP( objective = F_objective(hs036_obj, n = 3L),
         constraints = F_constraint(hs036_con, "<=", 72),
         bounds = V_{bound}(ub = c(20, 11, 42))nlp \leq ROI_solve(x, solver = "deoptimr", start = c(10, 10, 10),
                 max\_iter = 2000nlp
## Optimal solution found.
## The objective value is: -3.300000e+03
solution(nlp, "objval")
## [1] -3300
solution(nlp)
## [1] 20 11 15
```
# <span id="page-5-0"></span>Index

Example-1, [3](#page-2-0) Example-2, [3](#page-2-0) Example-3, [4](#page-3-0)

ROI.plugin.deoptimr-package, [2](#page-1-0)